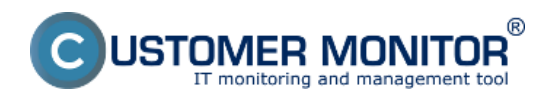

**C-BackupPlus** je program určený na zálohovanie jednotlivých súborov. Jeho užitočnosť sa dá aplikovať najmä vtedy, keď medzi veľkým množstvom dát dokážete určiť, aké adresáre majú byť zálohované. Zároveň kvôli veľkosti všetkých dát nepotrebuje využiť image metódu. C-BackupPlus ponúka možnosť zálohovať aj otvorené súbory (formou Shadow Copy), s podporou všetkých zobraziteľných znakov (kódovanie UNICODE) a s dĺžkou cesty k súboru až do 30tisíc znakov.

Táto metóda prináša:

- + zálohovanie bez prerušenia práce
- + ušetrenie miesta na cieľovej mechanike
- + rýchle uloženie menšieho objemu dát
- + univerzálnosť použitia nielen pre zálohovacie účely
- zložitejšie nastavenie výberu zálohovaných priečinkov

Bližšie informácie o nastavení zálohovania až po obnovu dát zo záloh sa dočítate v podmenu.

[Dostupné metódy zálohovania](https://www.customermonitor.sk/ako-funguje-cm/zalohovanie/zaloha-suborov-win-c-backup/dostupne-metody-zalohovania) **[1]** - popísanie dostupných metód pre Win C-Backup zálohovanie **[1]**

[Nastavenie zálohovania](https://www.customermonitor.sk/ako-funguje-cm/zalohovanie/zaloha-suborov-win-c-backup/nastavenie-zalohovania) **[2]** - popis nastavenia zálohovania a vytvorenie pravidelnej úlohy pre zálohovanie

[Obnova zo zálohy](https://www.customermonitor.sk/ako-funguje-cm/zalohovanie/zaloha-suborov-win-c-backup/obnova-zo-zalohy) **[3]**- spôsob obnovy dát zo zálohy

[Spôsob kontroly - chyby](https://www.customermonitor.sk/ako-funguje-cm/zalohovanie/zaloha-suborov-win-c-backup/sposob-kontroly-chyby) **[4] -** upozornenie na neúspešné zálohovanie, zobrazenie Logov a nastavení zálohovania

Date: 27.1.2012

## **Odkazy**

[1] https://www.customermonitor.sk/ako-funguje-cm/zalohovanie/zaloha-suborov-win-cbackup/dostupne-metody-zalohovania

[2] https://www.customermonitor.sk/ako-funguje-cm/zalohovanie/zaloha-suborov-win-cbackup/nastavenie-zalohovania

[3] https://www.customermonitor.sk/ako-funguje-cm/zalohovanie/zaloha-suborov-win-cbackup/obnova-zo-zalohy

[4] https://www.customermonitor.sk/ako-funguje-cm/zalohovanie/zaloha-suborov-win-cbackup/sposob-kontroly-chyby